# SQL: Visibility Cleanup: Medications

Last Modified on 09/30/2021 4:12 pm EDT

Office Practicum

A sh

OP sets **all defaults to share all information**. Any individual decisions by Practice-users to restrict information sharing (access, use, or exchange) are the responsibility of the Practice in the implementation of its 21st Century Cures Act Information Blocking policies and procedures for its Practice and patients.

#### About

The report will list the Medication entries for oral contraceptives that can be considered sensitive.

A sample image of this SQL report run in the Database Viewer is shown below:

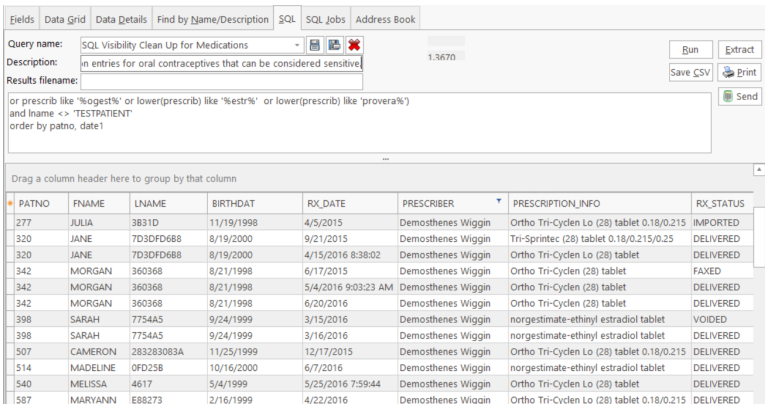

### **Caveats**

If you want to add another medication like Privacillin, you can modify the SQL by adding a line, for example:

```
(prescrib like '%(21)%'
or lower(prescrib) like '%privacillin%'
or prescrib like '%(28)%'
```
The above will find upper and lower and mixed case spellings of Privacillin. Any medication name you add will need to include a single quote and a percent (%) sign at the beginning and end of the medication name.

## **Code**

To highlight and copy the code below to your clipboard, simply click the **Copy** button.

#### Copy

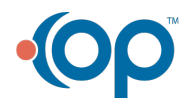

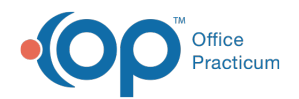

select patno,register.fname, register.lname, birthdat, date1 as rx\_date, staff1.staffname as prescriber, cast(prescrib as c har(2000)) as prescription\_info, rx\_status, rx\_prescrib\_id, epcs\_status as e\_status, e\_sent\_date as status\_date, case when privacy\_level = 'A' or privacy\_level = '' or privacy\_level is null then 'public' else 'private' end as privacy from medications inner join register on register.patno = medications.patno inner join staff1 on staff1.staffid = medications.p\_addr\_id where status\_pat = 'ACTIVE' and (prescrib like '%(21)%' or prescrib like '%(28)%' or prescrib like '%ogest%' or lower(prescrib) like '%estr%' or lower(prescrib) like 'provera%') and lname <> 'TESTPATIENT' order by patno, date1

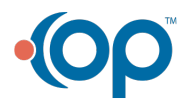